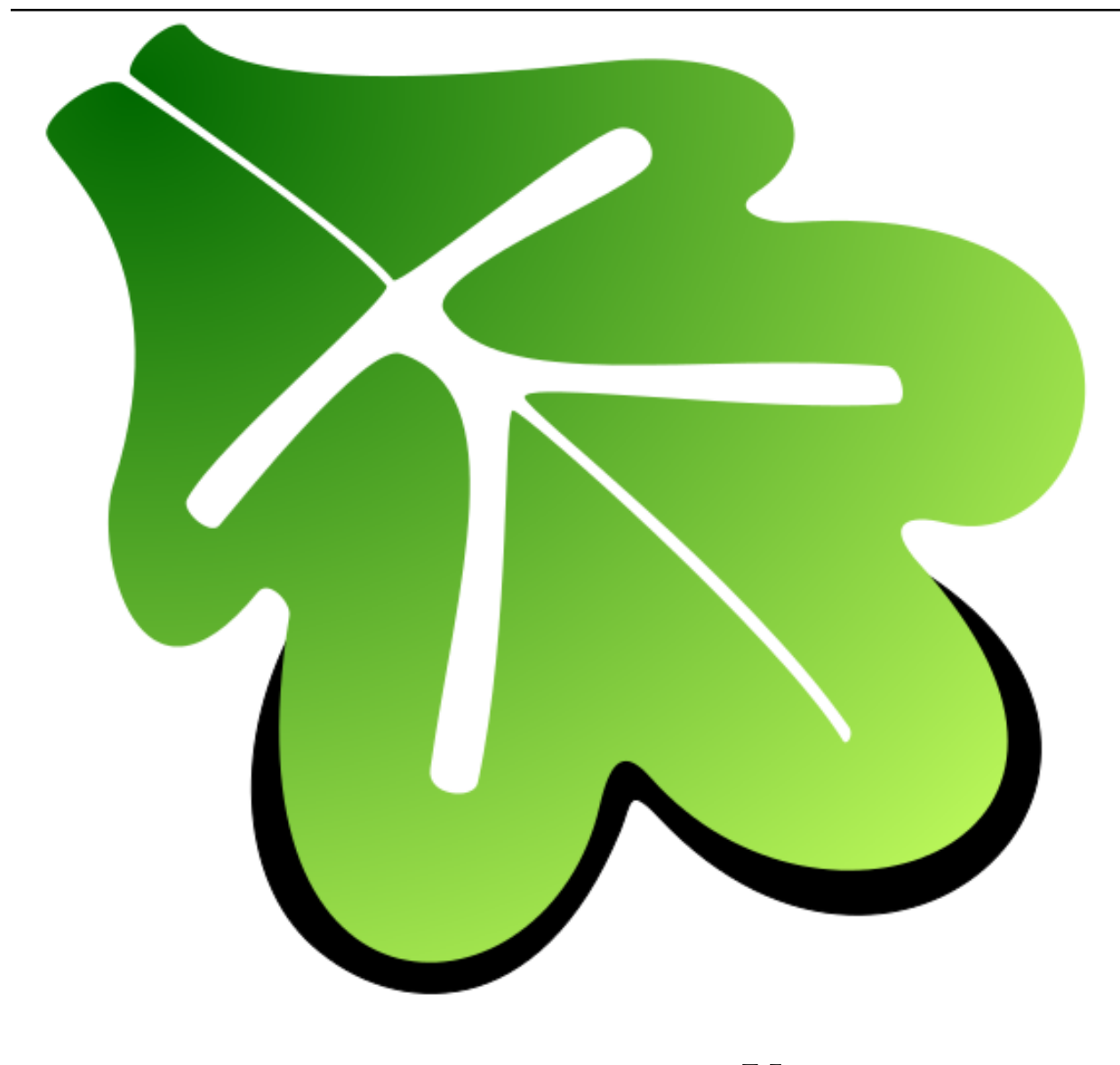

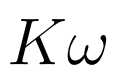

リリース *2.0.0*

# **Contents**

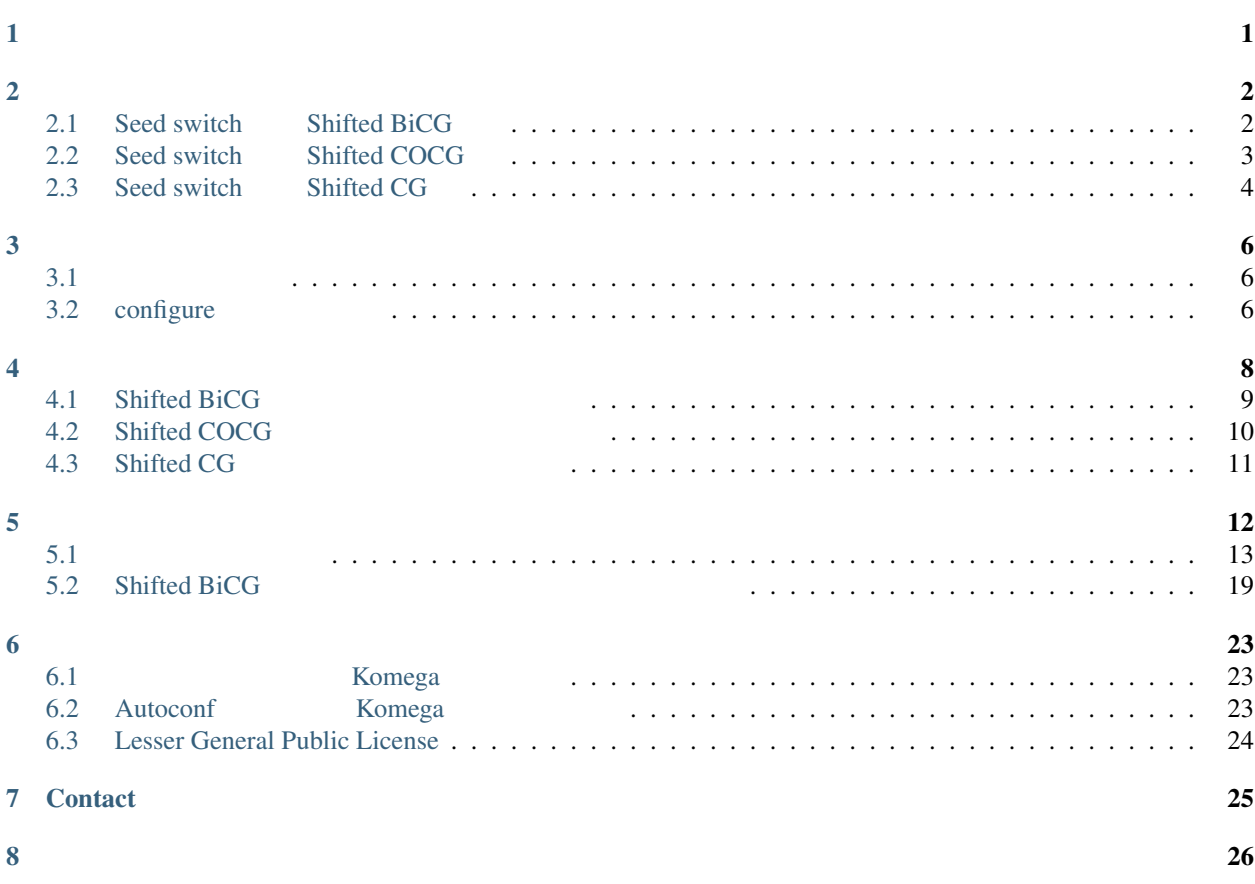

<span id="page-4-0"></span> $\begin{array}{lll} \text{ISSP Math Library} & \text{Krylov} & \\ & \cdot & \cdot & \\ \end{array}$ y Krylov<br>Control (

$$
G_{ij}(z) = \langle i | (z\hat{I} - \hat{H})^{-1} | j \rangle \equiv \varphi_i^* \cdot (z\hat{I} - \hat{H})^{-1} \varphi_j \tag{1.1}
$$

, Krylov 部分空間法を用いて解くためのルーチンを提供する. 言語は fortran を用いる. また, BLAS レベル 1 ルーチンを使用する.

<span id="page-5-0"></span> $\hat{H}$ **z**  $\hat{H}$   $\hat{H}$   $\$  $\,$ ,  $\,$ ,  $\,$ ,  $\,$ ,  $\,$ ,  $\,$ ,  $\,$ ,  $\,$ ,  $\,$ ,  $\,$ ,  $\,$ ,  $\,$ ,  $\,$ ,  $\,$ ,  $\,$ ,  $\,$ ,  $\,$ ,  $\,$ ,  $\,$ ,  $\,$ ,  $\,$ ,  $\,$ ,  $\,$ ,  $\,$ ,  $\,$ ,  $\,$ ,  $\,$ ,  $\,$ ,  $\,$ ,  $\,$ ,  $\,$ ,  $\,$ ,  $\,$ ,  $\,$ ,  $\,$ ,  $\,$ ,  $\,$ , •  $\hat{H}$  *z* : Shifted Bi-Conjugate Gradient(BiCG) *[\[1\]](#page-29-0)* •  $\hat{H}$   $z$  : Shifted Conjugate Orthogonal Conjugate Gradient(COCG) [\[2\]](#page-29-0) •  $\hat{H}$   $z$  : Shifted Conjugate Gradient(CG) ( $\hat{H}$ •  $\hat{H}$   $z$  : Shifted Conjugate Gradient(CG) ( $\hat{H}$ )  $Sed switching [2]$  $Sed switching [2]$   $N_L$  ,  $N_R$  ( $1$ )  $\cdots$  ,  $\cdots$  ,  $\cdots$  .

## <span id="page-5-1"></span>**2.1 Seed switch Shifted BiCG**

 $G_{ij}(z_k) = 0(i = 1 \cdots N_L, j = 1 \cdots N_R, k = 1 \cdots N_z)$ do  $j = 1 \cdots N_R$  $r = \varphi_j$  $\tilde{\bm{r}} = \qquad , \bm{r}^{\mathrm{old}} = \tilde{\bm{r}}^{\mathrm{old}} = \bm{0}$  $p_{ik} = 0(i = 1 \cdots N_L, k = 1 \cdots N_z), \pi_k = \pi_k^{\text{old}} = 1(k = 1 \cdots N_z)$  $\rho = \infty$ *,*  $\alpha = 1$ *,*  $z_{\text{seed}} = 0$ do iteration *◦* シード方程式  $\rho^{\mathrm{old}} = \rho, \; \rho = \tilde{\bm{r}}^* \cdot \bm{r}$ *β* =  $ρ/ρ^{\text{old}}$  $\boldsymbol{q} = (z_\mathrm{seed}\hat{I} - \hat{H})\boldsymbol{r}$  $\alpha^{\text{old}} = \alpha, \ \alpha = \frac{\rho}{\tilde{r}^* \cdot q - \beta \rho/\alpha}$ *◦* シフト方程式 do  $k = 1 \cdots N_z$ 

$$
\pi_k^{\text{new}} = [1 + \alpha(z_k - z_{\text{seed}})]\pi_k - \frac{\alpha \beta}{\alpha^{\text{old}}} (\pi_k^{\text{old}} - \pi_k)
$$
  
do  $i = 1 \cdots N_L$   

$$
p_{ik} = \frac{1}{\pi_k} \varphi_i^* \cdot \mathbf{r} + \frac{\pi_k^{\text{old}} \pi_k^{\text{old}}}{\pi_k \pi_k} \beta p_{ik}
$$
  

$$
G_{ij}(z_k) = G_{ij}(z_k) + \frac{\pi_k}{\pi_k^{\text{new}}} \alpha p_{ik}
$$
  

$$
\pi_k^{\text{old}} = \pi_k, \pi_k = \pi_k^{\text{new}}
$$

end do *i*

end do *k*

$$
q = \left(1 + \frac{\alpha\beta}{\alpha^{\text{old}}}\right)r - \alpha q - \frac{\alpha\beta}{\alpha^{\text{old}}r^{\text{old}}}, r^{\text{old}} = r, r = q
$$
  

$$
q = (z_{\text{seed}}^* \hat{I} - \hat{H})\tilde{r}, q = \left(1 + \frac{\alpha^* \beta^*}{\alpha^{\text{old}*}}\right)\tilde{r} - \alpha^* q - \frac{\alpha^* \beta^*}{\alpha^{\text{old}*}}\tilde{r}^{\text{old}}, \ \tilde{r}^{\text{old}} = \tilde{r}, \ \tilde{r} = q
$$
  
o Seed switch

$$
|\pi_k| \qquad k \qquad \rightarrow z_{\text{seed}}, \ \pi_{\text{seed}}, \ \pi_{\text{seed}}^{\text{old}}
$$
  

$$
\mathbf{r} = \mathbf{r}/\pi_{\text{seed}}, \ \mathbf{r}^{\text{old}} = \mathbf{r}^{\text{old}}/\pi_{\text{seed}}^{\text{old}}, \ \tilde{\mathbf{r}} = \tilde{\mathbf{r}}/\pi_{\text{seed}}^{\ast}, \ \tilde{\mathbf{r}}^{\text{old}} = \tilde{\mathbf{r}}^{\text{old}}/\pi_{\text{seed}}^{\text{old}}
$$
  

$$
\alpha = (\pi_{\text{seed}}^{\text{old}}/\pi_{\text{seed}}) \alpha, \ \rho = \rho/(\pi_{\text{seed}}^{\text{old}} \pi_{\text{seed}}^{\text{old}})
$$
  

$$
\{\pi_k = \pi_k/\pi_{\text{seed}}, \ \pi_k^{\text{old}} = \pi_k^{\text{old}}/\pi_{\text{seed}}^{\text{old}}\}
$$
  
if( $|\mathbf{r}| < \text{Threshold} \right) exit$ 

end do iteration

end do *j*

# <span id="page-6-0"></span>**2.2 Seed switch Shifted COCG**

BiCG

\n
$$
\tilde{r} = r^*, \ \tilde{r}^{\text{old}} = r^{\text{old}*}
$$
\n
$$
G_{ij}(z_k) = 0(i = 1 \cdots N_L, \ j = 1 \cdots N_R, \ k = 1 \cdots N_z)
$$
\ndo  $j = 1 \cdots N_R$ 

\n
$$
r = \varphi_j, r^{\text{old}} = 0
$$
\n
$$
p_{ik} = 0(i = 1 \cdots N_L, \ k = 1 \cdots N_z), \ \pi_k = \pi_k^{\text{old}} = 1(k = 1 \cdots N_z)
$$
\n
$$
\rho = \infty, \ \alpha = 1, \ z_{\text{seed}} = 0
$$
\ndo iteration

\no

\n
$$
\rho^{\text{old}} = \rho, \ \rho = r \cdot r
$$

$$
\beta = \rho/\rho^{\text{old}}
$$

$$
\mathbf{q} = (z_{\text{seed}}\hat{I} - \hat{H})\mathbf{r}
$$

$$
\alpha^{\text{old}} = \alpha, \ \alpha = \frac{\rho}{r \cdot q - \beta \rho/\alpha}
$$
\no

\ndo  $k = 1 \cdots N_z$ 

$$
\pi_k^{\text{new}} = [1 + \alpha(z_k - z_{\text{seed}})]\pi_k - \frac{\alpha \beta}{\alpha^{\text{old}}} (\pi_k^{\text{old}} - \pi_k)
$$
  
do  $i = 1 \cdots N_L$   

$$
p_{ik} = \frac{1}{\pi_k} \varphi_i^* \cdot \mathbf{r} + \frac{\pi_k^{\text{old}} \pi_k^{\text{old}}}{\pi_k \pi_k} \beta p_{ik}
$$
  

$$
G_{ij}(z_k) = G_{ij}(z_k) + \frac{\pi_k}{\pi_k^{\text{new}}} \alpha p_{ik}
$$
  

$$
\pi_k^{\text{old}} = \pi_k, \pi_k = \pi_k^{\text{new}}
$$

end do *i*

end do *k*

$$
\mathbf{q} = \left(1 + \frac{\alpha \beta}{\alpha^{\text{old}}}\right)\mathbf{r} - \alpha \mathbf{q} - \frac{\alpha \beta}{\alpha^{\text{old}}}\mathbf{r}^{\text{old}}, \ \mathbf{r}^{\text{old}} = \mathbf{r}, \ \mathbf{r} = \mathbf{q}
$$
\n• **Seed switch**

$$
\begin{aligned} &|\pi_k| & k & \quad \rightarrow z_\mathrm{seed}, \ \pi_\mathrm{seed}, \ \pi_\mathrm{seed} \\ & \boldsymbol{r} = \boldsymbol{r}/\pi_\mathrm{seed}, \ \boldsymbol{r}^\mathrm{old} = \boldsymbol{r}^\mathrm{old}/\pi_\mathrm{seed}^\mathrm{old} \\ & \alpha = (\pi_\mathrm{seed}^\mathrm{old}/\pi_\mathrm{seed}) \alpha, \rho = \rho / (\pi_\mathrm{seed}^\mathrm{old} \pi_\mathrm{seed}^\mathrm{old}) \\ & \{ \pi_k = \pi_k / \pi_\mathrm{seed}, \ \pi_k^\mathrm{old} = \pi_k^\mathrm{old} / \pi_\mathrm{seed}^\mathrm{old} \} \\ & \text{if} (\ |\boldsymbol{r}| < \mathrm{Threshold}) \ \mathrm{exit} \end{aligned}
$$

end do iteration

end do *j*

## <span id="page-7-0"></span>**2.3 Seed switch Shifted CG**

BiCG 
$$
\tilde{r} = r, \ \tilde{r}^{\text{old}} = r^{\text{old}}
$$
  
\n
$$
G_{ij}(z_k) = 0(i = 1 \cdots N_L, \ j = 1 \cdots N_R, \ k = 1 \cdots N_z)
$$
  
\n
$$
\text{do } j = 1 \cdots N_R
$$
  
\n
$$
r = \varphi_j, r^{\text{old}} = 0
$$
  
\n
$$
p_{ik} = 0(i = 1 \cdots N_L, \ k = 1 \cdots N_z), \ \pi_k = \pi_k^{\text{old}} = 1(k = 1 \cdots N_z)
$$
  
\n
$$
\rho = \infty, \ \alpha = 1, \ z_{\text{seed}} = 0
$$
  
\ndo iteration  
\n
$$
\rho^{\text{old}} = \rho, \ \rho = r^* \cdot r
$$
  
\n
$$
\beta = \rho/\rho^{\text{old}}
$$
  
\n
$$
q = (z_{\text{seed}}\hat{I} - \hat{H})r
$$
  
\n
$$
\alpha^{\text{old}} = \alpha, \ \alpha = \frac{\rho}{r^* \cdot q - \beta \rho/\alpha}
$$
  
\n
$$
\text{do } k = 1 \cdots N_z
$$
  
\n
$$
\pi_k^{\text{new}} = [1 + \alpha(z_k - z_{\text{seed}})]\pi_k - \frac{\alpha \beta}{\alpha^{\text{old}}}(\pi_k^{\text{old}} - \pi_k)
$$
  
\n
$$
\text{do } i = 1 \cdots N_L
$$

$$
p_{ik} = \frac{1}{\pi_k} \varphi_i^* \cdot \mathbf{r} + \left(\frac{\pi_k^{\text{old}}}{\pi_k}\right)^2 \beta p_{ik}
$$
  

$$
G_{ij}(z_k) = G_{ij}(z_k) + \frac{\pi_k}{\pi_k^{\text{new}}} \alpha p_{ik}
$$
  

$$
\pi_k^{\text{old}} = \pi_k, \pi_k = \pi_k^{\text{new}}
$$

end do *i*

end do *k*

$$
\boldsymbol{q} = \left(1 + \frac{\alpha \beta}{\alpha^{\text{old}}}\right) \boldsymbol{r} - \alpha \boldsymbol{q} - \frac{\alpha \beta}{\alpha^{\text{old}}} \boldsymbol{r}^{\text{old}}, \ \boldsymbol{r}^{\text{old}} = \boldsymbol{r}, \ \boldsymbol{r} = \boldsymbol{q}
$$

*◦* Seed switch

$$
|\pi_k| \qquad k \qquad \rightarrow z_{\text{seed}}, \ \pi_{\text{seed}}, \ \pi_{\text{seed}}
$$
  

$$
\mathbf{r} = \mathbf{r}/\pi_{\text{seed}}, \ \mathbf{r}^{\text{old}} = \mathbf{r}^{\text{old}}/\pi_{\text{seed}}^{\text{old}}
$$
  

$$
\alpha = (\pi_{\text{seed}}^{\text{old}}/\pi_{\text{seed}})\alpha, \rho = \rho/\pi_{\text{seed}}^{\text{old}}^2
$$
  

$$
\{\pi_k = \pi_k/\pi_{\text{seed}}, \ \pi_k^{\text{old}} = \pi_k^{\text{old}}/\pi_{\text{seed}}^{\text{old}}\}
$$
  
if( $|\mathbf{r}| < \text{Threshold}$ ) exit

end do iteration

end do *j*

## <span id="page-9-1"></span><span id="page-9-0"></span> $3.1$

最もシンプルには次のとおりである. \$ ./configure --prefix=install\_dir , Makefile  $\cdot$  ${\tt install\_dir} \tag{2.13}$ ).  $/use/local/$  , make install /usr/local/lib  $($ ,  $)$ ,  $)$ ,  $)$  install\_dir  $)$ ). configure the configure the state of  $\alpha$ **configure** . configure , Makefile \$ make とタイプしてライブラリ等のビルドを行う. これが成功したのちに \$ make install install\_dir/lib , install\_dir/bin . make install the set of  $\mathcal{L}$ , which is the set of  $\mathcal{A}$ , LD\_LIBRARY\_PATH  $K\omega$  . \$ export LD\_LIBRARY\_PATH=**\${**LD\_LIBRARY\_PATH**}**:install\_dir/lib

# <span id="page-9-2"></span>**3.2 configure**

configure the configure term and the set of the set of the set of the set of the set of the set of the set of the set of the set of the set of the set of the set of the set of the set of the set of the set of the set of th

値が使われる.

\$ ./configure --prefix=/home/komega/ --with-mpi=yes FC=mpif90

```
おもなものを次に挙げる.
---prefix
      : ---prefix=/usr/local/.
  を指定する.
--with-mpi
      : --with-mpi=no (MPI) ). MPI (--with-mpi=yes),定する.
--with-openmp
       : --with-openmp=yes (OpenMP ). OpenMP
  (--with-openmp=no) \cdot--enable-shared
       : --enable-shared.
--enable-static
       : --enable-static.
--disable-zdot
       : --enable-zdot. MacOSX BLAS , ZDOTC ZDOTU
  \,, \,--enable-threadsafe
       : --disable-threadsafe.  OpenMP   K\omega(験的).
FC
  \mathcal{L}: \mathcal{L}. --with-mpiP (mpif90 )
    configure FC FC C ./configure
  FC=gfortran
--help
```
 $\alpha$  , the state is the state of the state in the state in the state in the state in the state in the state in the state in the state in the state in the state in the state in the state in the state in the state in the st

を表示する.

<span id="page-11-0"></span> $N_R$  (and  $N_R$  and  $N_R$  and  $N_R$  and  $N_R$  and  $N_R$  or  $G_{ij}(z_k)$  $N_z$   $N_L$   $\mathbf{x}_k$  . ライブラリの各ルーチンの名前は次の通りである. • komega\_bicg\_init, komega\_cocg\_init, komega\_cg\_c\_init, komega\_cg\_r\_init  $($   $)$  Allocate  $)$ . • komega\_bicg\_update, https://www.cocg\_update, https://www.komega\_cg\_c\_update, komega\_cg\_r\_update **Iteration** • komega\_bicg\_finalize, bomega\_cocg\_finalize, komega\_cg\_c\_finalize, komega\_cg\_r\_finalize Allocate • komega\_bicg\_getcoef, komega\_cocg\_getcoef, komega\_cg\_c\_getcoef, komega\_cg\_r\_getcoef iteration  $\alpha, \beta, z_{\text{seed}}, \mathbf{r}^{\text{L}}$  $\mathbf{L}$ • komega\_bicg\_getvec, https://www.cocg\_getvec, https://www.komega\_cg\_c\_getvec, komega\_cg\_r\_getvec  $r, r^{\mathrm{old}}, \tilde{r}, \tilde{r}^{\mathrm{old}}$  . • komega\_bicg\_restart, komega\_cocg\_restart, komega\_cg\_c\_restart, komega\_cg\_r\_restart  $α$  , *z*  $z$  *r* komega\_bicg\_init, komega\_cocg\_init, komega\_cg\_c\_init, komega\_cg\_r\_init こともできる.  $\cdot$ : • komega\_\*\_init  $N_H$  2 (BiCG 4 )Allocate

• ハミルトニアン-ベクトルはあらかじめ作成しておく...

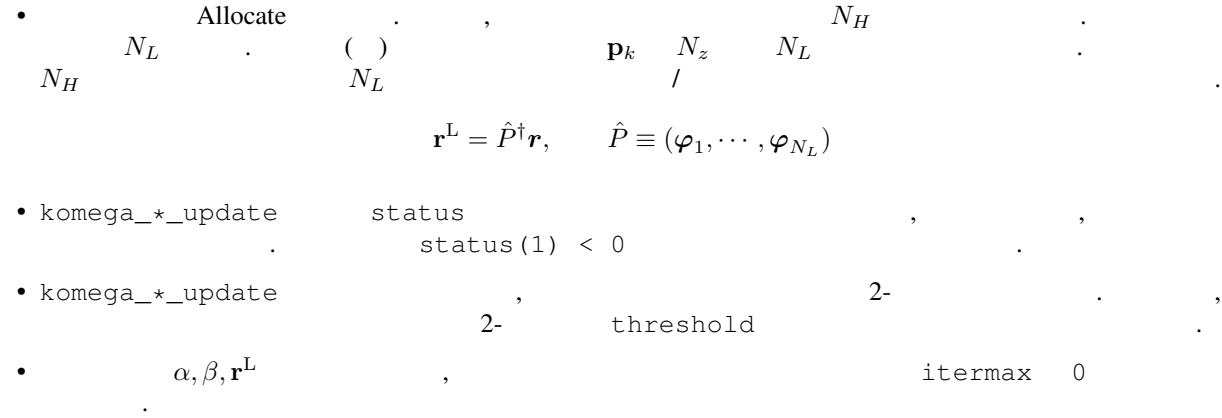

## <span id="page-12-0"></span>**4.1 Shifted BiCG**

Allocate  $v_{12}, v_{13}, v_2, v_3, \{x_k\}, r^L v_2 = \varphi_j$ komega\_bicg\_init(N\_H, N\_L, N\_z, x, z, itermax, threshold) start Allocate  $v_3, v_5, \{\pi_k\}, \{\pi_k^{\text{old}}\}, \{\mathbf{p}_k\}$ Copy *{zk}*  $i$ termax  $\neq$  0  $\alpha$ ,  $\beta$ ,  $\mathbf{r}^{\text{L}}$  $\mathbf{L}$  $v_4 = v_2^*$  (edge),  $v_3 = v_5 = 0$ ,  $\mathbf{p}_k = \mathbf{x}_k = \mathbf{0}(k = 1 \cdots N_z), \ \pi_k = \pi_k^{\text{old}} = 1(k = 1 \cdots N_z)$  $\rho = \infty$ *,*  $\alpha = 1$ *, z*seed = 0  $(\bm{v}_2 \equiv \bm{r}, \bm{v}_3 \equiv \bm{r}^{\mathrm{old}}, \bm{v}_4 \equiv \tilde{\bm{r}}, \bm{v}_5 \equiv \tilde{\bm{r}}^{\mathrm{old}}.$ ) komega\_bicg\_init finish do iteration  $\mathbf{r}^{\text{L}}=\hat{P}^{\dagger}\boldsymbol{v}_{2}$  $v_{12} = \hat{H}v_2, v_{14} = \hat{H}v_4$  [  $(v_{12}, v_{14}) = \hat{H}(v_2, v_4)$  ] komega\_bicg\_update(v\_12, v\_2, v\_14, v\_4, x, r\_small, status) start *◦* シード方程式  $\rho^{\rm old} = \rho, \ \rho = \boldsymbol{v}_4^* \cdot \boldsymbol{v}_2$ *β* = *ρ/ρ*old  $\bm{v}_{12} = z_\mathrm{seed}\bm{v}_2 - \bm{v}_{12}, \bm{v}_{14} = z_\mathrm{seed}^*\bm{v}_4 - \bm{v}_{14}$  $\alpha^{\text{old}} = \alpha, \ \alpha = \frac{\rho}{\mathbf{v}_3^* \cdot \mathbf{v}_{12} - \beta \rho / \alpha}$ *◦* シフト方程式 do  $k = 1 \cdots N_z$  $\pi_k^{\text{new}} = [1 + \alpha(z_k - z_{\text{seed}})]\pi_k - \frac{\alpha\beta}{\alpha^{\text{old}}}(\pi_k^{\text{old}} - \pi_k)$  $\mathbf{p}_k = \frac{1}{\pi_k} \mathbf{r}^{\text{L}} + \frac{\pi_k^{\text{old}} \pi_k^{\text{old}}}{\pi_k \pi_k} \beta \mathbf{p}_k$ 

 $\mathbf{x}_k = \mathbf{x}_k + \frac{\pi_k}{\pi_k^{\text{new}}} \alpha \mathbf{p}_k$  $\pi_k^{\text{old}} = \pi_k, \pi_k = \pi_k^{\text{new}}$ end do *k*  $\boldsymbol{v}_{12} = \left(1 + \frac{\alpha\beta}{\alpha^{\text{old}}}\right)\boldsymbol{v}_2 - \alpha\boldsymbol{v}_{12} - \frac{\alpha\beta}{\alpha^{\text{old}}}\boldsymbol{v}_3, \boldsymbol{v}_3 = \boldsymbol{v}_2, \ \boldsymbol{v}_2 = \boldsymbol{v}_{12}$  $v_{14} = \left(1 + \frac{\alpha^* \beta^*}{\alpha^{\text{old}*}}\right)$  $\int v_4 - \alpha^* v_{14} - \frac{\alpha^* \beta^*}{\alpha^{\text{old}*}} v_5, v_5 = v_4, v_4 = v_{14}$ *◦* Seed switch  $|\pi_k|$  *k*  $\rightarrow$   $z_{\text{seed}}$ ,  $\pi_{\text{seed}}$ ,  $\pi_{\text{seed}}$  $\boldsymbol{v}_2 = \boldsymbol{v}_2/\pi_{\rm seed}, \boldsymbol{v}_3 = \boldsymbol{v}_3/\pi_{\rm seed}^{\rm old}, \boldsymbol{v}_4 = \boldsymbol{v}_4/\pi_{\rm seed}^* , \boldsymbol{v}_5 = \boldsymbol{v}_5/\pi_{\rm seed}^{\rm old*}$  $\alpha = (\pi_{\text{seed}}^{\text{old}} / \pi_{\text{seed}}) \alpha$ ,  $\rho = \rho / (\pi_{\text{seed}}^{\text{old}} \pi_{\text{seed}}^{\text{old}})$  $\{\pi_k = \pi_k / \pi_{\text{seed}}, \ \pi_k^{\text{old}} = \pi_k^{\text{old}} / \pi_{\text{seed}}^{\text{old}}\}$ komega\_bicg\_update finish if(status(1) < 0 ( $|v_2|$  < Threshold  $|v_3|$   $\rightarrow$  1) exit

end do iteration

komega\_bicg\_finalize start

 $\text{Dealloc } \mathbf{v}_4, \mathbf{v}_5, \{\pi_k\}, \{\pi_k^{\text{old}}\}, \{\mathbf{p}_k\}$ 

komega\_bicg\_finalize finish

## <span id="page-13-0"></span>**4.2 Shifted COCG**

```
Allocate \boldsymbol{v}_1, \boldsymbol{v}_2, \{\mathbf{x}_k\}, \mathbf{r}^{\text{L}} \ \boldsymbol{v}_2 = \boldsymbol{\varphi}_jkomega_cocg_init(N_H, N_L, N_z, x, z, itermax, threshold) start
          Allocate v_3, \{\pi_k\}, \{\pi_k^{\text{old}}\}, \{\mathbf{p}_k\}Copy \{z_k\}itermax \neq 0 \alpha, \beta, \mathbf{r}^{\text{L}}\mathbf{L}v_3 = 0,
          \mathbf{p}_k = \mathbf{x}_k = \mathbf{0}(k = 1 \cdots N_z), \ \pi_k = \pi_k^{\text{old}} = 1(k = 1 \cdots N_z)\rho = \infty, \alpha = 1, \beta = 0, z_{\text{seed}} = 0\bm{(} \bm{v}_2 \equiv \bm{r}, \bm{v}_3 \equiv \bm{r}^{\mathrm{old}}. \bm{)}komega_cocg_init finish
do iteration
          \mathbf{r}^{\text{L}}=\hat{P}^{\dagger}\boldsymbol{v}_{2}v_1 = \hat{H}v_2komega_cocg_update(v_1, v_2, x, r_small, status) start
                  ◦ シード方程式
                  \rho^{\mathrm{old}} = \rho, \; \rho = \boldsymbol{v}_2 \cdot \boldsymbol{v}_2β = ρ/ρ^{\text{old}}
```
 $v_1 = z_{\text{seed}}v_2 - v_1$  $\alpha^{\text{old}} = \alpha, \ \alpha = \frac{\rho}{\mathbf{v}_2 \cdot \mathbf{v}_1 - \beta \rho / \alpha}$ *◦* シフト方程式 do  $k = 1 \cdots N_z$  $\pi_k^{\text{new}} = [1 + \alpha(z_k - z_{\text{seed}})]\pi_k - \frac{\alpha\beta}{\alpha^{\text{old}}}(\pi_k^{\text{old}} - \pi_k)$  $\mathbf{p}_k = \frac{1}{\pi_k} \mathbf{r}^{\text{L}} + \frac{\pi_k^{\text{old}} \pi_k^{\text{old}}}{\pi_k \pi_k} \beta \mathbf{p}_k$  $\mathbf{x}_k = \mathbf{x}_k + \frac{\pi_k}{\pi_k^{\text{new}}} \alpha \mathbf{p}_k$  $\pi_k^{\text{old}} = \pi_k, \ \pi_k = \pi_k^{\text{new}}$ end do *k*  $\boldsymbol{v}_1 = \left(1 + \frac{\alpha\beta}{\alpha^{\text{old}}}\right)\boldsymbol{v}_2 - \alpha\boldsymbol{v}_1 - \frac{\alpha\beta}{\alpha^{\text{old}}}\boldsymbol{v}_3$  $v_3 = v_2, v_2 = v_1$ *◦* Seed switch  $|\pi_k|$  *k*  $\rightarrow$   $z_{\text{seed}}$ ,  $\pi_{\text{seed}}$ ,  $\pi_{\text{seed}}$  $\boldsymbol{v}_2 = \boldsymbol{v}_2/\pi_{\mathrm{seed}}, \, \boldsymbol{v}_3 = \boldsymbol{v}_3/\pi_{\mathrm{seed}}^{\mathrm{old}}$  $\alpha = (\pi_{\rm seed}^{\rm old}/\pi_{\rm seed})\alpha, \rho = \rho/(\pi_{\rm seed}^{\rm old}\pi_{\rm seed}^{\rm old})$  $\{\pi_k = \pi_k / \pi_{\text{seed}}, \ \pi_k^{\text{old}} = \pi_k^{\text{old}} / \pi_{\text{seed}}^{\text{old}}\}$ komega\_cocg\_update finish

if(status(1) < 0 ( $|v_2|$  < Threshold  $|v_3|$  + Threshold  $|v_4|$ )) exit

end do iteration

komega\_cocg\_finalize start

Deallocate  $v_3$ ,  $\{\pi_k\}$ ,  $\{\pi_k^{\text{old}}\}$ ,  $\{\mathbf{p}_k\}$ komega\_cocg\_finalize finish

# <span id="page-14-0"></span>**4.3 Shifted CG**

COCG .

<span id="page-15-0"></span>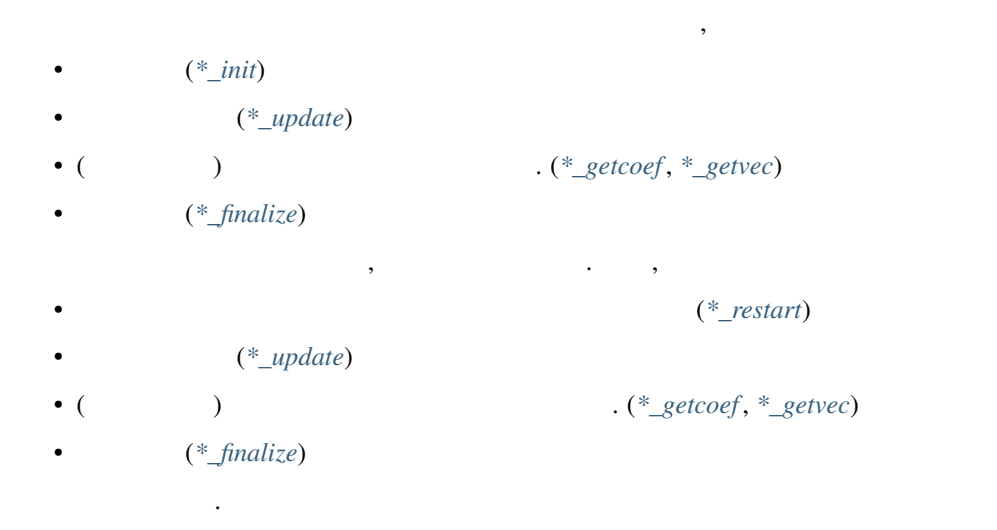

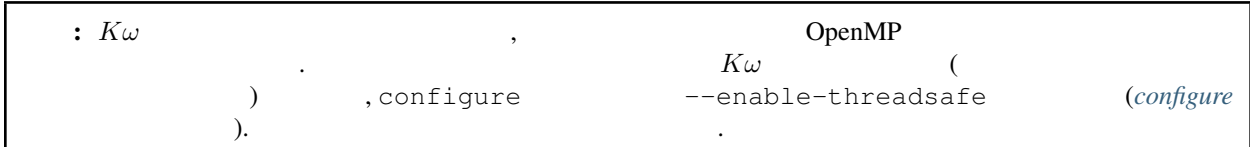

fortran

**USE** komega\_cg\_r *!* **USE** komega\_cg\_c *!* **USE** komega\_cocg *!*  $USE$  komega\_bicg *!*  $($ けでよい).  $C/C++$ *#include komega.h*

 $MPI/$  ,  $C/C++$ 

fortran

comm  $f = MPI$  Comm c2f(comm c);

### <span id="page-16-0"></span>**5.1** 各ルーチンの説明

### <span id="page-16-1"></span>**5.1.1 \*\_init**

Fortran

```
CALL komega_cg_r_init(ndim, nl, nz, x, z, itermax, threshold, comm)
CALL komega_cg_c_init(ndim, nl, nz, x, z, itermax, threshold, comm)
CALL komega_cocg_init(ndim, nl, nz, x, z, itermax, threshold, comm)
CALL komega_bicg_init(ndim, nl, nz, x, z, itermax, threshold, comm)
C/C++komega_cg_r_init(&ndim, &nl, &nz, x, z, &itermax, &threshold, &comm);
komega_cg_c_init(&ndim, &nl, &nz, x, z, &itermax, &threshold, &comm);
komega_cocg_init(&ndim, &nl, &nz, x, z, &itermax, &threshold, &comm);
komega_bicg_init(&ndim, &nl, &nz, x, z, &itermax, &threshold, &comm);
INTEGER,INTENT(IN) :: ndim
     \mathcal{A}. \mathcal{A}.<br>同じものには、このことには
INTEGER,INTENT(IN) :: nl
     \mathbb{R}^nこれと同じものになる.
INTEGER,INTENT(IN) :: nz
     \mathbf{z} is a non-normalization of the state of the state of the number of the number of the number of the number of the number of the number of the number of the number of the number of the number of the number of the nu
     になる.
REAL(8),INTENT(OUT) :: x(n \text{ l} * nz) ! ("CG_R_init", "cq_c_init" )
\text{COMPLEX}(8), INTENT(OUT) :: \mathbf{x}(\text{n1}*\text{nz}) ! (
     \ddotsc 0REAL(8),INTENT(IN) :: z(nz) ! ("CG_R_init", "cq_c_init" )
\text{COMPLEX}(8), INTENT(\text{IN}) :: z(nz) ! (
     シフト点.
INTEGER,INTENT(IN) :: itermax
     \cdot 0 \cdot 0 \cdot 0 \cdot 0 \cdot 0 \cdot 0 \cdot 0 \cdot 0 \cdot 0 \cdot 0 \cdot 0 \cdot 0 \cdot 0 \cdot 0 \cdot 0 \cdot 0 \cdot 0 \cdot 0 \cdot 0 \cdot 0 \cdot 0 \cdot 0 \cdot 0 \cdot 0 \cdot 0 \cdot 0 \cdot 0 \cdot 0 \cdot 0 \cdot 0 \cdot 0 \cdotト用配列を割りつけない (したがって後述のリスタート用変数の出力を行えない)
REAL(8),INTENT(IN) :: threshold
```
 $\sigma$  -axis and axis and axis and axis and axis and axis and axis and axis and axis and axis and axis and axis and axis and axis and axis and axis and axis and axis and axis and axis and axis and axis and axis and axis and

 $\sim$  3-収束したと判定する.

#### **INTEGER**,**INTENT**(IN),**OPTIONAL ::** comm

 $MPI$   $(MPI\_COMM\_WORLD$   $K\omega$ MPI/Hybrid and the contract of the C set of the MULL is the NULL in the NULL in the NULL in the NULL in the NULL 入れる.

#### <span id="page-17-0"></span>**5.1.2 \*\_restart**

リスタートを行う場合に *[\\*\\_init](#page-16-1)* の代わりに用いる. ライブラリ内部変数の割り付けおよび初期化を行う. シフト  $\,$ ,  $\,$ ,  $\,$ ,  $\,$ ,  $\,$ ,  $\,$ ,  $\,$ ,  $\,$ ,  $\,$ ,  $\,$ ,  $\,$ ,  $\,$ ,  $\,$ ,  $\,$ ,  $\,$ ,  $\,$ ,  $\,$ ,  $\,$ ,  $\,$ ,  $\,$ ,  $\,$ ,  $\,$ ,  $\,$ ,  $\,$ ,  $\,$ ,  $\,$ ,  $\,$ ,  $\,$ ,  $\,$ ,  $\,$ ,  $\,$ ,  $\,$ ,  $\,$ ,  $\,$ ,  $\,$ ,  $\,$ ,  $\,$ ,

#### Fortran

```
CALL komega_cg_r_restart(ndim, nl, nz, x, z, itermax, threshold, status, &
& iter_old, v2, v12, alpha_save, beta_save, z_seed, r_l_save, comm)
CALL komega_cg_c_restart(ndim, nl, nz, x, z, itermax, threshold, status, &
& iter_old, v2, v12, alpha_save, beta_save, z_seed, r_l_save, comm)
CALL komega_cocg_restart(ndim, nl, nz, x, z, itermax, threshold, status, &
& iter_old, v2, v12, alpha_save, beta_save, z_seed, r_l_save, comm)
CALL komega_bicg_restart(ndim, nl, nz, x, z, itermax, threshold, status, &
& iter_old, v2, v12, v4, v14, alpha_save, beta_save, &
& z_seed, r_l_save, comm)
```
#### $C/C_{++}$

```
komega_cg_r_restart(&ndim, &nl, &nz, x, z, &itermax, &threshold, status, &
& &iter_old, v2, v12, alpha_save, beta_save, &z_seed, r_l_save, &comm);
komega_cg_c_restart(&ndim, &nl, &nz, x, z, &itermax, &threshold, status, &
& &iter_old, v2, v12, alpha_save, beta_save, &z_seed, r_l_save, &comm);
komega_cocg_restart(&ndim, &nl, &nz, x, z, &itermax, &threshold, status, &
& &iter_old, v2, v12, alpha_save, beta_save, &z_seed, r_l_save, &comm);
komega_bicg_restart(&ndim, &nl, &nz, x, z, &itermax, &threshold, status, &
& &iter_old, v2, v12, v4, v14, alpha_save, beta_save, &
&z seed, r_l save, &comm);
```

```
INTEGER,INTENT(IN) :: ndim
INTEGER,INTENT(IN) :: nl
INTEGER,INTENT(IN) :: nz
REAL(8),INTENT(OUT) :: x(nl*nz)
REAL(8), INTENT(IN) :: z(nz) ! ("CG_R_restart", "cg_c_restart"
COMPLEX(8), INTENT(IN) :: z(nz) ! (
INTEGER,INTENT(IN) :: itermax
REAL(8),INTENT(IN) :: threshold
INTEGER,INTENT(IN),OPTIONAL :: comm
    *_init と同様.
INTEGER,INTENT(OUT) :: status(3)
```
 $($ status $(1)$ )

エラーコードを返す.

```
\mathcal{R}_{\mathcal{A}}\mathcal{L}) . status(1)
      外の場合は反復を進めても有意な結果は得られない.
         ( status(2))itermax , itermax
        1 \qquad \quad \alpha \qquad \quad \quad \  \  2 \qquad \quad \quad \  \alpha3 3 . COCG_restart BiCG_restart ,
      4 4\begin{matrix} 0 & \cdots & \cdots & \cdots \end{matrix}(status(3))
              index .
INTEGER,INTENT(IN) :: iter_old
   先行する計算での反復回数.
REAL(8),INTENT(IN) :: v2(ndim) ! ("CG_R_restart" )
\text{COMPLEX}(8), INTENT(IN) :: \text{v2}(\text{ndim}) / (\text{O}先行する計算での最後の残差ベクトル.
REAL(8),INTENT(IN) :: v12(ndim) ! ("CG_R_restart" )
COMPLEX(8), INTENT(IN) :: v12(ndim) ! ()\sim 2 \sim \simREAL(8), INTENT(IN) :: alpha_save(iter_old) ! ("CG_R_restart", "cg_c_restart" )
COMPLEX(8),INTENT(IN) :: alpha_save(iter_old) ! (\theta)
                       (Ri)CG \alpha.
REAL(8), INTENT(IN) :: beta_save(iter_old) ! ("CG_R_restart", "cg_c_restart" )
COMPLEX(8), INTENT(IN) :: beta_save(iter_old) ! ()(Bi)CG \beta.
REAL(8),INTENT(IN) :: z_seed ! ("CG_R_restart", "cg_c_restart" )
COMPLEX(8), INTENT(IN) :: z_seed ! (
   先行する計算でのシードシフト.
REAL(8),INTENT(IN) :: r_l_save(nl,iter_old) ! ("CG_R_restart" )
COMPLEX(8),INTENT(IN) :: r_l<sub>_</sub>save(nl,iter_old) ! (\theta)
   先行する計算での各反復での射影された残差ベクトル.
REAL(8),INTENT(IN) :: v4(ndim) ! ("CG_R_restart" )
\text{COMPLEX}(8), \text{INTERT}(IN) :: \text{v4}(ndim) ! (
   BiCG restart
REAL(8),INTENT(IN) :: v14(ndim) ! ("CG_R_restart" )
COMPLEX(8), INTENT(IN) :: v14(ndim) ! (
   BiCG_restart . 2
```
ループ内で行列ベクトル積と交互に呼ばれて解を更新する.

### <span id="page-19-0"></span>**5.1.3 \*\_update**

#### Fortran

```
CALL komega_cg_r_update(v12, v2, x, r_l, status)
CALL komega_cg_c_update(v12, v2, x, r_l, status)
CALL komega_cocg_update(v12, v2, x, r_l, status)
CALL komega_bicg_update(v12, v2, v14, v4, x, r_l, status)
C/C++komega_cg_r_update(v12, v2, x, r_l, status);
komega_cg_c_update(v12, v2, x, r_l, status);
komega_cocg_update(v12, v2, x, r_l, status);
komega_bicg_update(v12, v2, v14, v4, x, r_l, status);
REAL(8),INTENT(INOUT) :: v12(ndim) ! ("CG_R_update" の場合)
COMPLEX(8), INTENT(INOUT) :: v12(ndim) ! (
                  (v2) . , 2-(REAL(8),INTENT(INOUT) :: v2(ndim) ! ("CG_R_update" の場合)
COMPLEX(8), INTENT (INOUT) :: v2(ndim)  / (入力は残差ベクトル. 出力は更新された残差ベクトル.
REAL(8),INTENT(IN) :: v14(ndim) ! ("CG_R_update" )
COMPLEX(8), INTENT(IN) :: v14(ndim) / ()(v4)REAL(8),INTENT(INOUT) :: v4(ndim) ! ("CG_R_update" の場合)
\text{COMPLEX}(8), INTENT (INOUT) :: v4 \text{ (ndim)} ! (()入力は影の残差ベクトル. 出力は更新された影の残差ベクトル.
INTEGER,INTENT(OUT) :: status(3)
    エラーコードを返す.
          (status(1))
       \,\mathcal{L}) . status(1)
       外の場合は反復を進めても有意な結果は得られない.
          (status(2))
       * init , itermax , the strategy of the strategy of the strategy of the strategy of the strategy of the strategy of the strategy of the strategy of the strategy of the strategy of the strategy of the strategy of the strat
       1 \t\t\t . \t\t\t \alpha 2 \t\t\t . \t\t\t <math>\pi_{\text{seed}}0 3 3 COCG_update BiCG_update
        , 4 4 4\begin{matrix} 0 & \cdots & \cdots & \cdots \end{matrix}
```

```
(status(3))
```
index

### <span id="page-20-0"></span>**5.1.4 \*\_getcoef**

 $\frac{1}{2}$ .  $\frac{1}{2}$  *init*  $\frac{1}{2}$ itermax 0 (iter\_old) *[\\*\\_update](#page-19-0)* status される.

 $iter\_old = ABS(status(1))$ 

#### Fortran

```
CALL komega_cg_r_getcoef(alpha_save, beta_save, z_seed, r_l_save)
CALL komega_cg_c_getcoef(alpha_save, beta_save, z_seed, r_l_save)
CALL komega_cocg_getcoef(alpha_save, beta_save, z_seed, r_l_save)
CALL komega_bicg_getcoef(alpha_save, beta_save, z_seed, r_l_save)
```
#### $C/C++$

```
komega_cg_r_getcoef(alpha_save, beta_save, &z_seed, r_l_save);
komega_cg_c_getcoef(alpha_save, beta_save, &z_seed, r_l_save);
komega_cocg_getcoef(alpha_save, beta_save, &z_seed, r_l_save);
komega_bicg_getcoef(alpha_save, beta_save, &z_seed, r_l_save);
```

```
REAL(8),INTENT(OUT) :: alpha_save(iter_old) ! ("CG_R_restart", "cg_c_restart" )
COMPLEX(8), INTENT(OUT) :: alpha_save(iter_old) ! ()
```
 $(Bi)CG$   $\alpha$ .

**REAL**(8), INTENT<sub>(OUT)</sub> :: beta\_save(iter\_old) *!* ("CG\_R\_restart", "cg\_c\_restart" )  $COMPLEX(8)$ , INTENT(OUT) :: beta\_save(iter\_old) *! (* $)$ 

 $(Bi)CG$   $\beta$ .

各反復での射影された残差ベクトル.

**REAL**(8), INTENT<sup>(OUT</sup>) :: z\_seed *!* ("CG\_R\_restart", "cg\_c\_restart") **COMPLEX**(8), **INTENT** (OUT) **::** z\_seed *!* (

```
REAL(8),INTENT(IN) :: r_l_save(nl,iter_old) ! ("CG_R_restart" )
COMPLEX(8), INTENT(IN) :: r_l save(n_l, iter_l) / ((2n_l)
```
### <span id="page-20-1"></span>**5.1.5 \*\_getvec**

 $\frac{1}{2}$ ,  $\frac{1}{2}$  init

itermax 0

シードシフト.

#### Fortran

```
CALL komega_cg_r_getvec(r_old)
CALL komega_cg_c_getvec(r_old)
CALL komega_cocg_getvec(r_old)
CALL komega_bicg_getvec(r_old, r_tilde_old)
```
#### $C/C++$

```
komega_cg_r_getvec(r_old);
komega_cg_c_getvec(r_old);
komega_cocg_getvec(r_old);
komega_bicg_getvec(r_old, r_tilde_old);
```

```
REAL(8),INTENT(OUT) :: r_old(ndim) ! ("CG_R_getvec" の場合)
COMPLEX(8), INTENT(OUT) :: r\_old(ndim) / ()
```
 $\sim$  2  $\sim$   $\sim$ 

```
COMPLEX(8),INTENT(OUT) :: r_tilde_old(ndim)
```
BiCG\_getvec の場合のみ使用. 先行する計算での最後から 2 番目の影の残差ベクトル.

### **5.1.6 \*\_getresidual**

```
\frac{1}{2} 2-
. また, いっつつ何回呼び出しても最終的な . また, いつの句回呼び出しても最終的な計算結果には
```
Fortran

**CALL** komega\_cg\_r\_getresidual(res) **CALL** komega\_cg\_c\_getresidual(res) **CALL** komega\_cocg\_getresidual(res) **CALL** komega\_bicg\_getresidual(res)

#### $C/C++$

```
komega_cg_r_getresidual(res);
komega_cg_c_getresidual(res);
komega_cocg_getresidual(res);
komega_bicg_getresidual(res);
```
**COMPLEX**(8),**INTENT**(OUT) **::** res(nz)

ライブラリ内部で割りつけた配列のメモリを解放する.

 $2-$ 

### <span id="page-21-0"></span>**5.1.7 \*\_finalize**

Fortran

```
CALL komega_cg_r_finalize()
CALL komega_cg_c_finalize()
CALL komega_cocg_finalize()
CALL komega_bicg_finalize()
```
#### $C/C++$

komega\_cg\_r\_finalize(); komega\_cg\_c\_finalize(); komega\_cocg\_finalize(); komega\_bicg\_finalize();

## <span id="page-22-0"></span>**5.2 Shifted BiCG**

, Shifted BiCG

```
PROGRAM my_prog
 !
 USE komega_bicg, ONLY : komega_bicg_init, komega_bicg_restart, &
 & komega_bicg_update, komega_bicg_getcoef, &
 & komega_bicg_getvec, komega_bicg_finalize
 USE solve_cc_routines, ONLY : input_size, input_restart, &
 & projection, &
 & hamiltonian_prod, generate_system, &
 & output_restart, output_result
  !
 IMPLICIT NONE
  !
 INTEGER,SAVE :: &
 & ndim, & ! Size of Hilvert space
 & nz, & ! Number of frequencies
 & nl, & ! Number of Left vector
 & itermax, & ! Max. number of iteraction
 & iter_old ! Number of iteraction of previous run
  !
 REAL(8),SAVE :: &
 & threshold ! Convergence Threshold
  !
 COMPLEX(8),SAVE :: &
 & z_seed ! Seed frequency
  !
 COMPLEX(8),ALLOCATABLE,SAVE :: &
 & z(:) ! (nz): Frequency
 !
 COMPLEX(8),ALLOCATABLE,SAVE :: &
 & ham(:,:): &
 & rhs(:), &
 & v12(:), v2(:), & ! (ndim): Working vector
 & v14(:), v4(:), & ! (ndim): Working vector
 & r_l(:), & ! (nl) : Projeccted residual vector
 & x(:,:) ! (nl,nz) : Projected result
  !
 ! Variables for Restart
  !
 COMPLEX(8),ALLOCATABLE,SAVE :: &
 & alpha(:), beta(:) ! (iter_old)
```

```
!
COMPLEX(8),ALLOCATABLE,SAVE :: &
& r_l_save(:,:) ! (nl,iter_old) Projected residual vectors
!
! Variables for Restart
!
INTEGER :: &
& iter, & ! Counter for Iteration
& status(3)
!
LOGICAL :: &
& restart_in, & ! If .TRUE., sestart from the previous result
& restart_out ! If .TRUE., save datas for the next run
!
! Input Size of vectors, numerical conditions
!
CALL input_size(ndim,nl,nz)
CALL input_condition(itermax,threshold,restart_in,restart_out)
!
ALLOCATE(v12(ndim), v2(ndim), v14(ndim), v4(ndim), r_l(nl), &
\& x(nl,nz), z(nz), ham(ndim,ndim), rhs(ndim))
!
CALL generate_system(ndim, ham, rhs, z)
!
WRITE(*, *)WRITE(*,*) "##### CG Initialization #####"
WRITE(*, *)!
IF(restart_in) THEN
  !
 CALL input_restart(iter_old, zseed, alpha, beta, r_l_save)
  !
 IF(restart_out) THEN
    CALL komega_bicg_restart( &
     & ndim, nl, nz, x, z, itermax, threshold, &
     & status, iter_old, v2, v12, v4, v14, alpha, &
     & beta, z_seed, r_l_save)
 ELSE
    CALL komega_bicg_restart( &
     & ndim, nl, nz, x, z, 0, threshold, &
     & status, iter_old, v2, v12, v4, v14, alpha, &
     & beta, z_seed, r_l_save)
 END IF
  !
  ! These vectors were saved in BiCG routine
  !
 DEALLOCATE(alpha, beta, r_l_save)
  !
  IF(status(1) /= 0) GOTO 10
  !
ELSE
   !
   ! Generate Right Hand Side Vector
   !
   v2(1:ndim) = rhs(1:ndim)v4(1:ndim) = CONJG(v2(1:ndim))!v4(1:ndim) = v2(1:ndim)
   !
```

```
IF(restart_out) THEN
     CALL komega_bicg_init(ndim, nl, nz, x, z, termax, threshold)
   ELSE
     CALL komega_bicg_init(ndim, nl, nz, x, z, 0, threshold)
   END IF
   !
END IF
!
! BiCG Loop
!
WRITE(*,*)
WRITE(*, *) "##### CG Iteration #####"
WRITE(*, *)!
DO iter = 1, itermax
   !
   ! Projection of Residual vector into the space
   ! spaned by left vectors
   !
   r_1(1:n) = projection(v2(1:nl))
   !
   ! Matrix-vector product
   !
   CALL hamiltonian_prod(Ham, v2, v12)
   CALL hamiltonian_prod(Ham, v4, v14)
   !
   ! Update result x with BiCG
   !
   CALL komega_bicg_update(v12, v2, v14, v4, x, r_l, status)
   !
   WRITE(*,'(a,i,a,3i,a,e15.5)') "lopp : ", iter, &
   & ", status : ", status(1:3), &
   & ", Res. : ", DBLE(v12(1))
   IF(status(1) < 0) EXIT
   !
END DO
!
IF(status(2) == 0) THEN
  WRITE(*,*) " Converged in iteration ", ABS(status(1))
ELSE IF(status(2) == 1) THEN
  WRITE(*,*) " Not Converged in iteration ", ABS(status(1))
ELSE IF(status(2) == 2) THEN
  WRITE(*, *) " Alpha becomes infinity", ABS(status(1))
ELSE IF(status(2) == 3) THEN
  WRITE(\star, \star) " Pi_seed becomes zero", ABS(status(1))
ELSE IF(status(2) == 4) THEN
WRITE(*\cdot,*\cdot) " Residual & Shadow residual are orthogonal", & ABS(status(1))
          ABS(status(1))
END IF
!
! Total number of iteration
!
iter old = ABS(status(1))!
! Get these vectors for restart in the Next run
!
IF(restart_out) THEN
   !
```

```
ALLOCATE(alpha(iter_old), beta(iter_old), r_l_save(nl,iter_old))
    !
    CALL komega_bicg_getcoef(alpha, beta, z_seed, r_l_save)
    CALL komega_bicg_getvec(v12,v14)
     !
    CALL output_restart(iter_old, z_seed, alpha, beta, &
    & r_l_save, v12, v14)
    !
    DEALLOCATE(alpha, beta, r_l_save)
    !
 END IF
  !
10 CONTINUE
  !
  ! Deallocate all intrinsic vectors
  !
 CALL komega_bicg_finalize()
  !
  ! Output to a file
  !
 CALL output_result(nl, nz, z, x, r_l)
  !
 DEALLOCATE (v12, v2, v14, v4, r_1, x, z)
 !
 WRITE(*, *)WRITE(*,*) "##### Done #####"
 WRITE(*, *)!
END PROGRAM my_prog
```
## <span id="page-26-1"></span><span id="page-26-0"></span>**6.1 Komega**

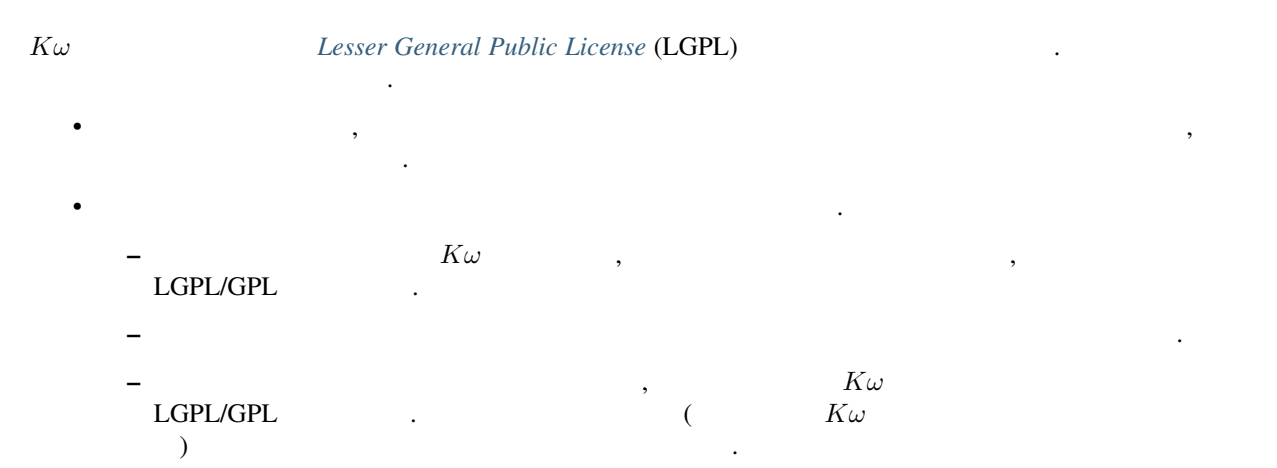

## <span id="page-26-2"></span>**6.2 Autoconf Komega**

```
Autotools (Autoconf, Aitomake, Libtool) K\omega Kω Makefile Kω Autoconf
                            , Autoconf
( ).
F90 = qfortranFFLAGS = -fopenmp -g -O2 #-D__MPI -D__NO_ZDOT -D__KOMEGA_THREAD
.SUFFIXES :
.SUFFIXES : .o .F90
OBJS = \setminuskomega_cg_c.o \
komega_cg_r.o \
komega_cocg.o \
komega_bicg.o \
komega_math.o \
komega_vals.o
```

```
all:libkomega.a
libkomega.a:$(OBJS)
    ar cr libkomega.a $(OBJS)
.F90.o:
    $(F90) -c $< $(FFLAGS)
clean:
    rm -f *.o *.a *.mod
komega_cg_c.o:komega_math.o
komega_cg_c.o:komega_vals.o
komega_cg_r.o:komega_math.o
komega_cg_r.o:komega_vals.o
komega_cocg.o:komega_math.o
komega_cocg.o:komega_vals.o
komega_bicg.o:komega_math.o
komega_bicg.o:komega_vals.o
komega_math.o:komega_vals.o
                   __MPI, __NO_ZDOT, __KOMEGA_THREAD configure
--with-mpi=yes, --disable-zdot, --enable-thread
```
## <span id="page-27-0"></span>**6.3 Lesser General Public License**

*© 2016- The University of Tokyo. All rights reserved.*

This software is developed under the support of "*Project for advancement of software usability in materials science*" by The Institute for Solid State Physics, The University of Tokyo.

This library is free software; you can redistribute it and/or modify it under the terms of the GNU Lesser General Public License as published by the Free Software Foundation; either version 2.1 of the License, or (at your option) any later version. This library is distributed in the hope that it will be useful, but WITHOUT ANY WARRANTY; without even the implied warranty of MERCHANTABILITY or FITNESS FOR A PARTICULAR PURPOSE. See the GNU Lesser General Public License for more details.

You should have received a copy of the GNU Lesser General Public License along with this library; if not, write to the Free Software Foundation, Inc., 59 Temple Place, Suite 330, Boston, MA 02111-1307 USA

For more details, See 'COPYING.LESSER' in the root directory of this library.

# <span id="page-28-0"></span>**Contact**

ついていていましたら、

mkawamura\_at\_issp.u-tokyo.ac.jp

 $at$   $\theta$  .

<span id="page-29-0"></span>[1] A. Frommer, Computing 70, 87 (2003).

[2] S. Yamamoto, T. Sogabe, T. Hoshi, S.-L. Zhang, and T. Fujiwara, J. Phys. Soc. Jpn. 77, 114713 (2008).